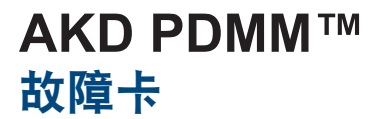

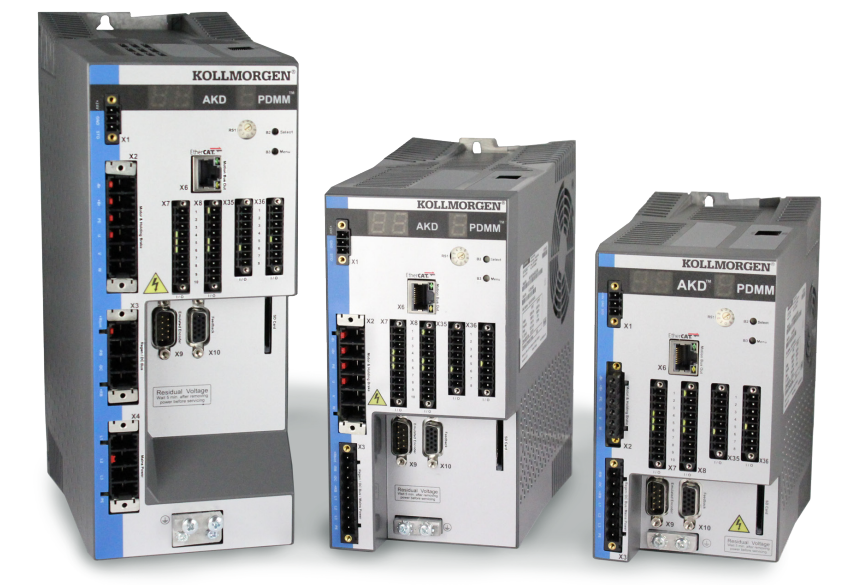

# 版本:**2012** 年 **4** 月修订版 **A** 适用于硬件修订版 DB 专利审理中 部件号 903-200015-06

在产品的使用期限内将所有手册都保留为产品组成部分。 将所有手册都传递给产品的未来用户/所有者。

**KOLLMORGEN** 

**Because Motion Matters™** 

文档修订记录:

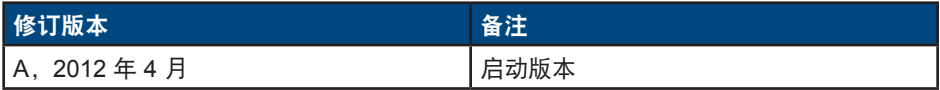

# 重要通告

版权所有© Kollmorgen Danaher Motion Servotronix Ltd. 2012。保留所有权利。Kollmorgen Danaher Motion Servotronix Ltd. 拥有本手册版权。保留所有权利,未经 Kollmorgen Danaher Motion Servotronix Ltd. 事先书面许可, 不得以任何形式、任何方式复制或转印 本出版物。

# 免责声明

出版之时,本手册所含信息准确可靠。但 Kollmorgen Danaher Motion Servotronix Ltd. 保留随时更改本手册中所介绍产品规格的权利,恕不另行通知。

本文档含有 Kollmorgen Danaher Motion Servotronix Ltd. 的自主和机密信息。未经 Kollmorgen Danaher Motion Servotronix Ltd. 明确书面许可, 本文内容(部分或全部) 不得透露给第三方,也不得以任何形式加以翻译、复制或复印。

### 注册商标

AKD 是 Kollmorgen™ Corporation 的注册商标

## 如有提升产品设备性能的技术变更,恕不另行通知。

美国印刷

本文档为 Kollmorgen™ 的知识产权。保留所有权利。未经 Kollmorgen™ 书面许可, 不 得以任何形式(利用影印、缩微胶片或任何其他方法)复制本文档的任何部分,也不得 利用电子手段存储、处理、复制或分发本文档的任何部分。

## **2012** 年 **4** 月

目录

# 1. AKD 故障和警告消息

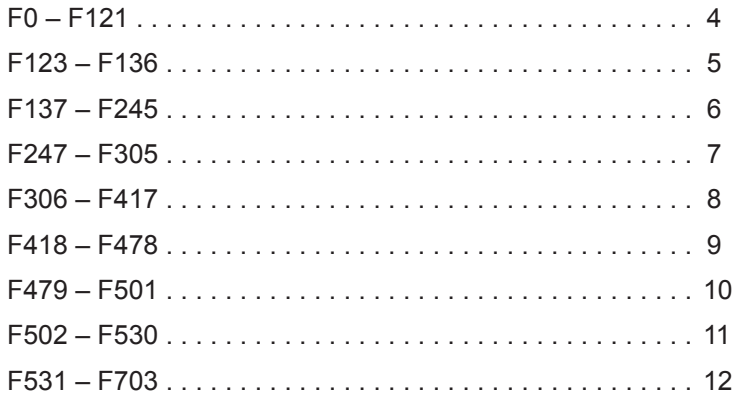

# 2. AKD PDMM 错误和警报

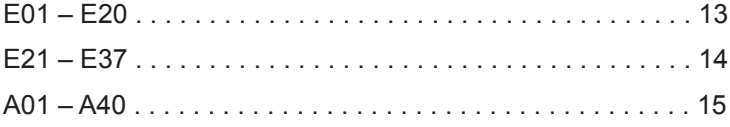

# **1. AKD** 故障和警告消息

故障发生后,驱动器故障继电器开启,输出阶段关闭(电机失去所有扭矩),或者负载 处于动态制动。具体的驱动器行为取决于故障类型。驱动器前面板上的 LED 显示屏指示已 发生故障的数字。如果在故障前发出警告,则警告将显示在 LED 上且拥有与关联故障相同 的编号。警告不会触发驱动器或故障继电器输出的功率级。

LED 的左侧对于故障显示为 **F**,而对于警告,则显示为 **n**。右侧显示如下故障或警报编 号:1-0-1-[break]。LED 上将显示优先级最高的故障,但是当故障情况发生时,可能会显示 多个故障。查看 AKD WorkBench **Fault** 屏幕或通过控制器或 HMI 查看 DRV.FAULTS 的状态以浏 览整个故障列表。

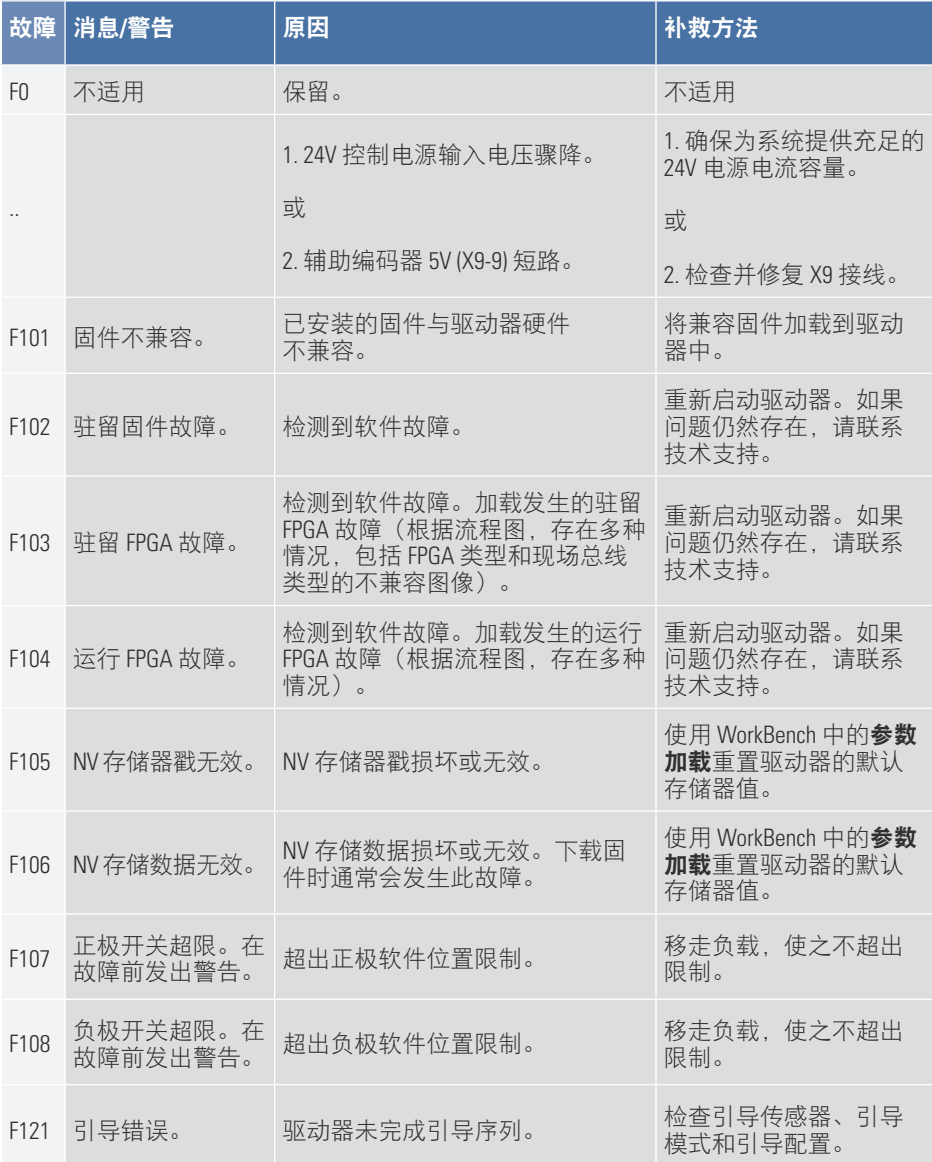

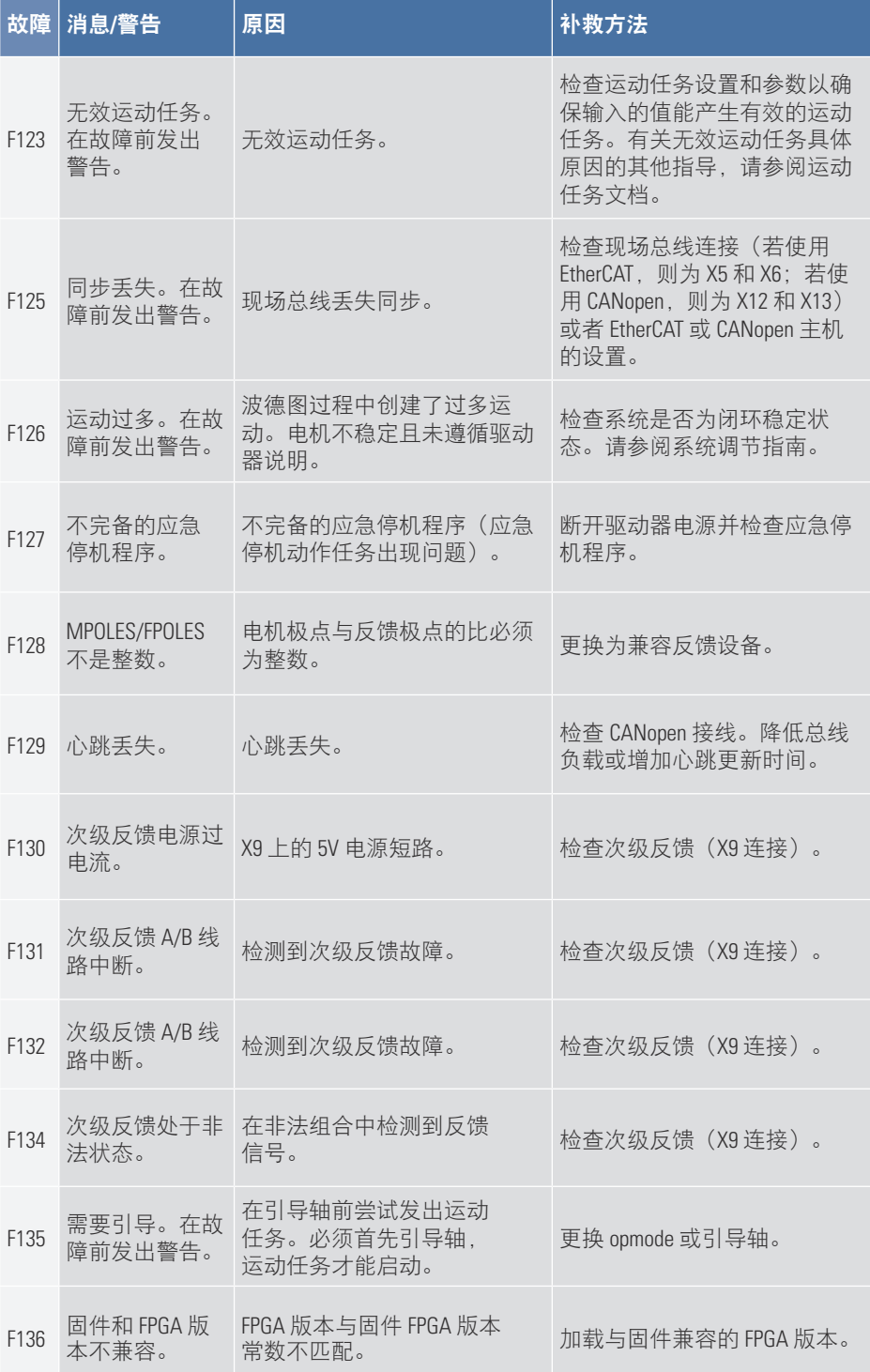

# AKD PDMM 故障卡 | F137 – F245

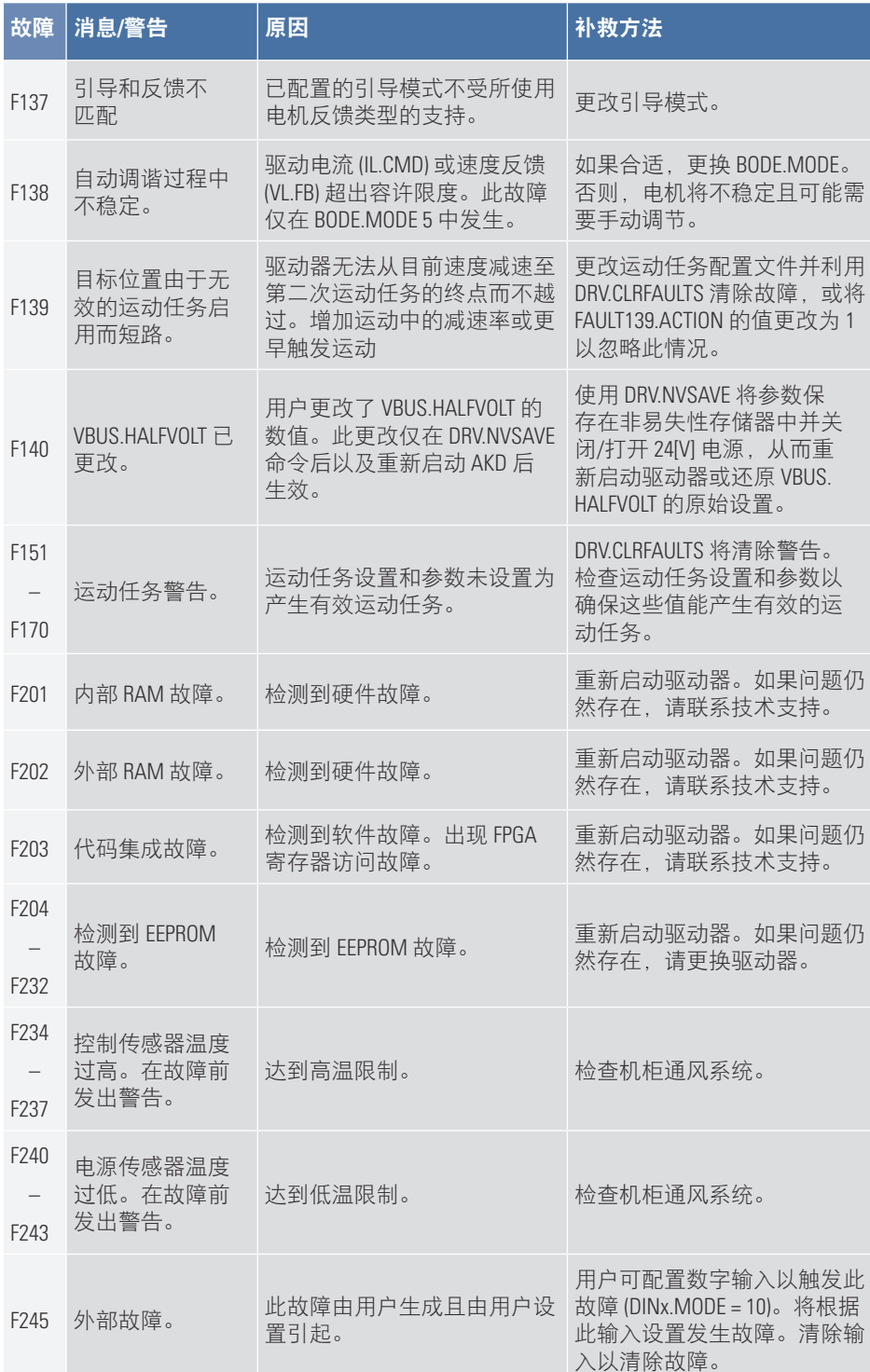

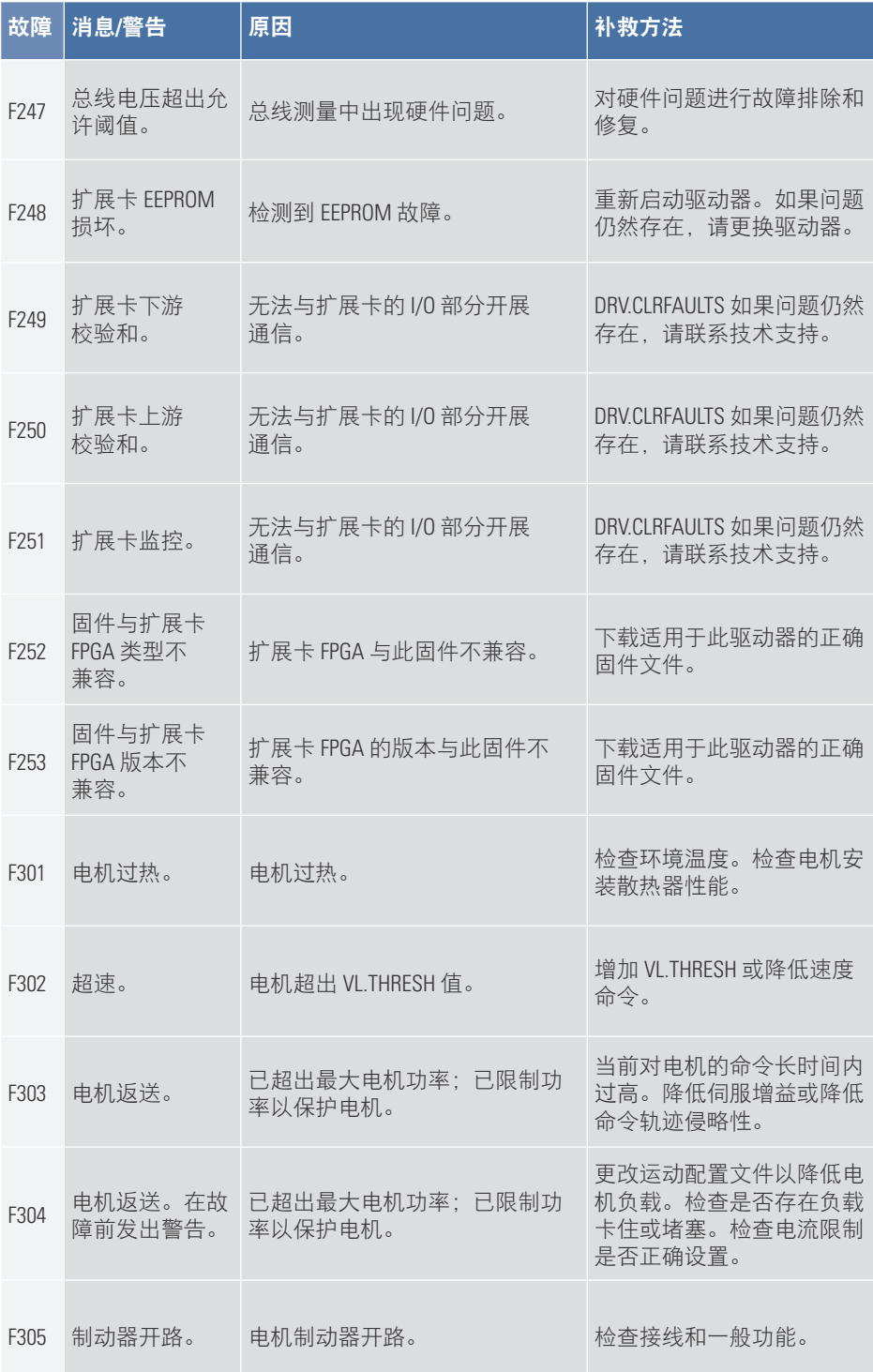

# AKD PDMM 故障卡 | F306 – F417

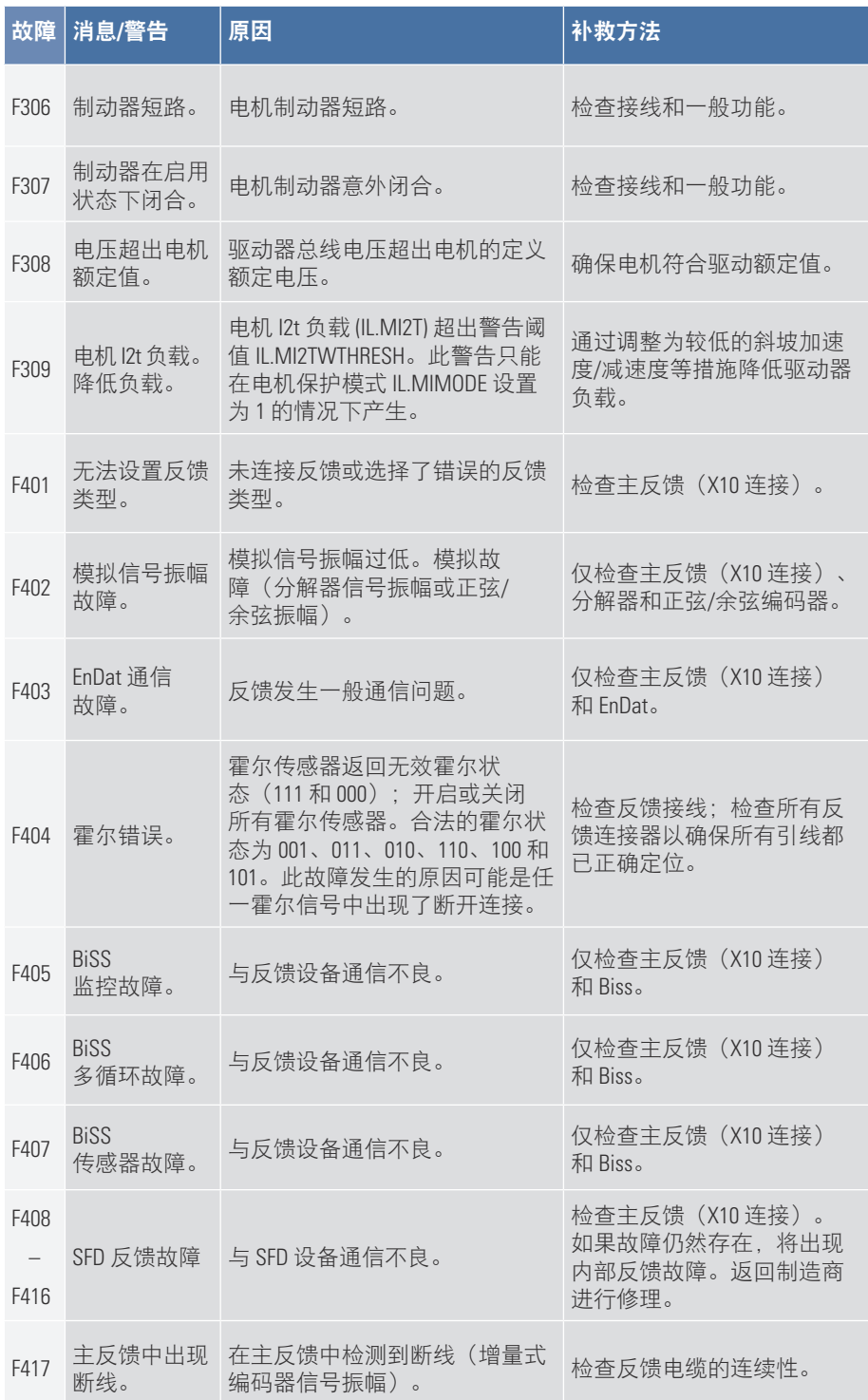

## AKD PDMM 故障卡 | F418 – F478

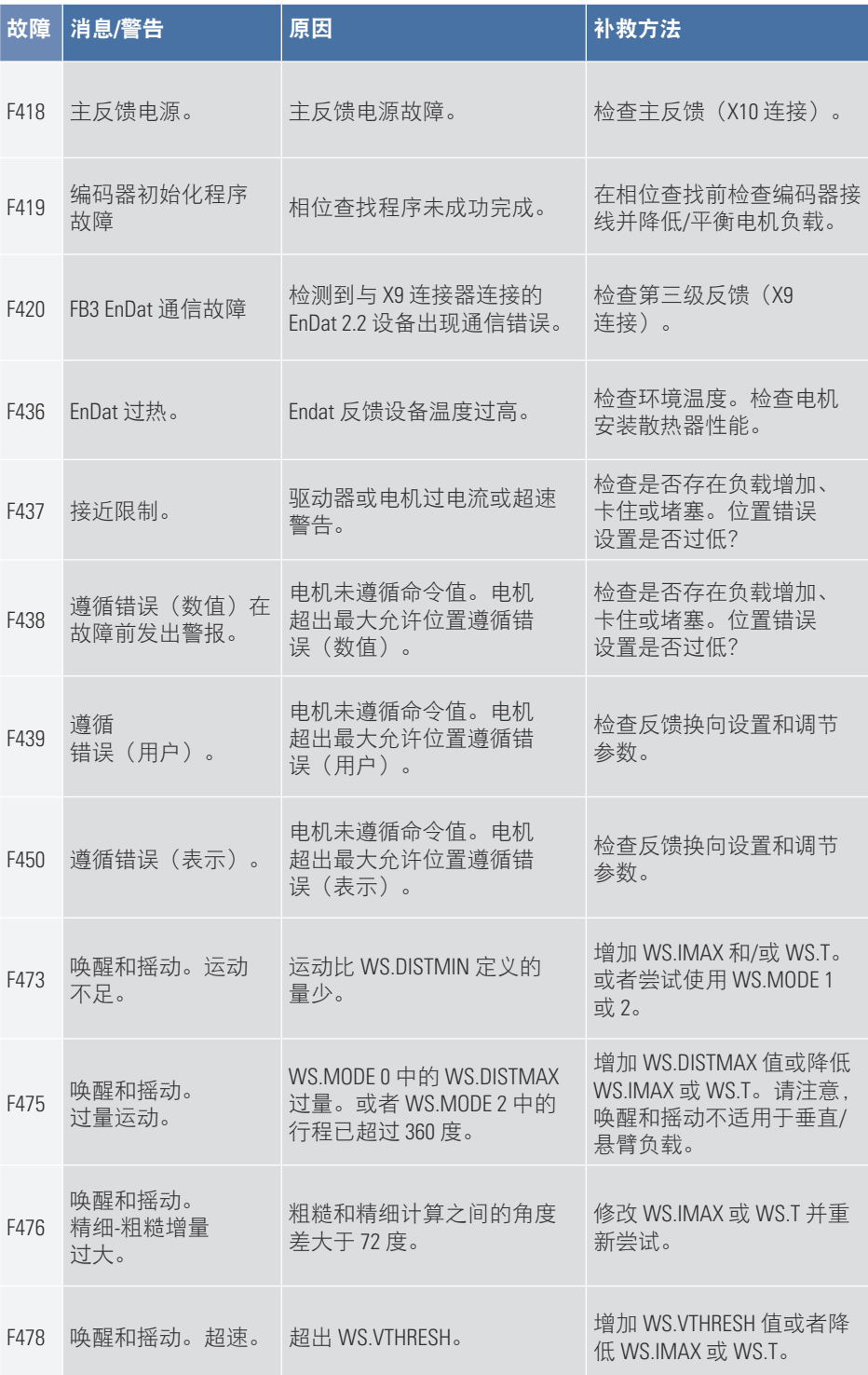

# AKD PDMM 故障卡 | F479 – F501

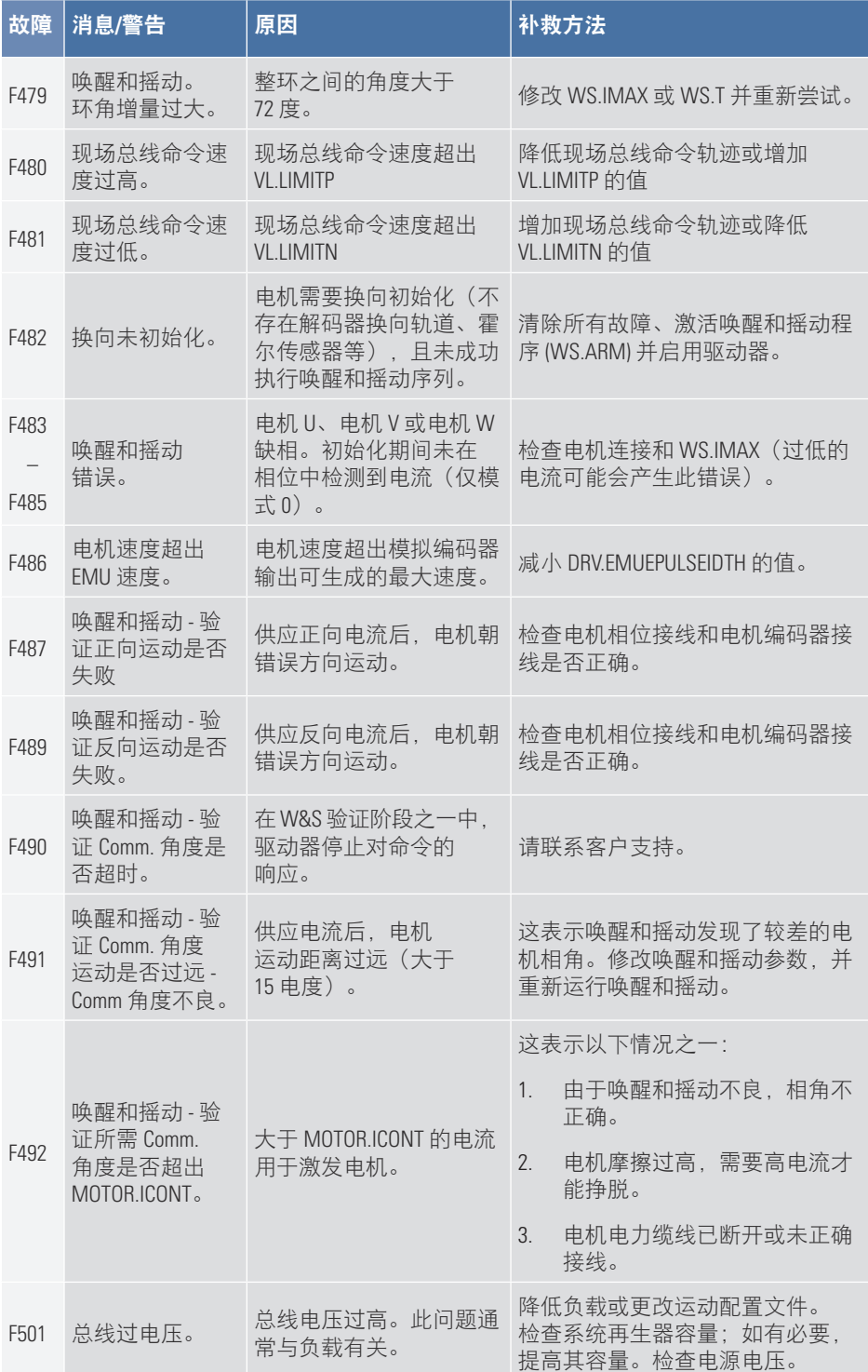

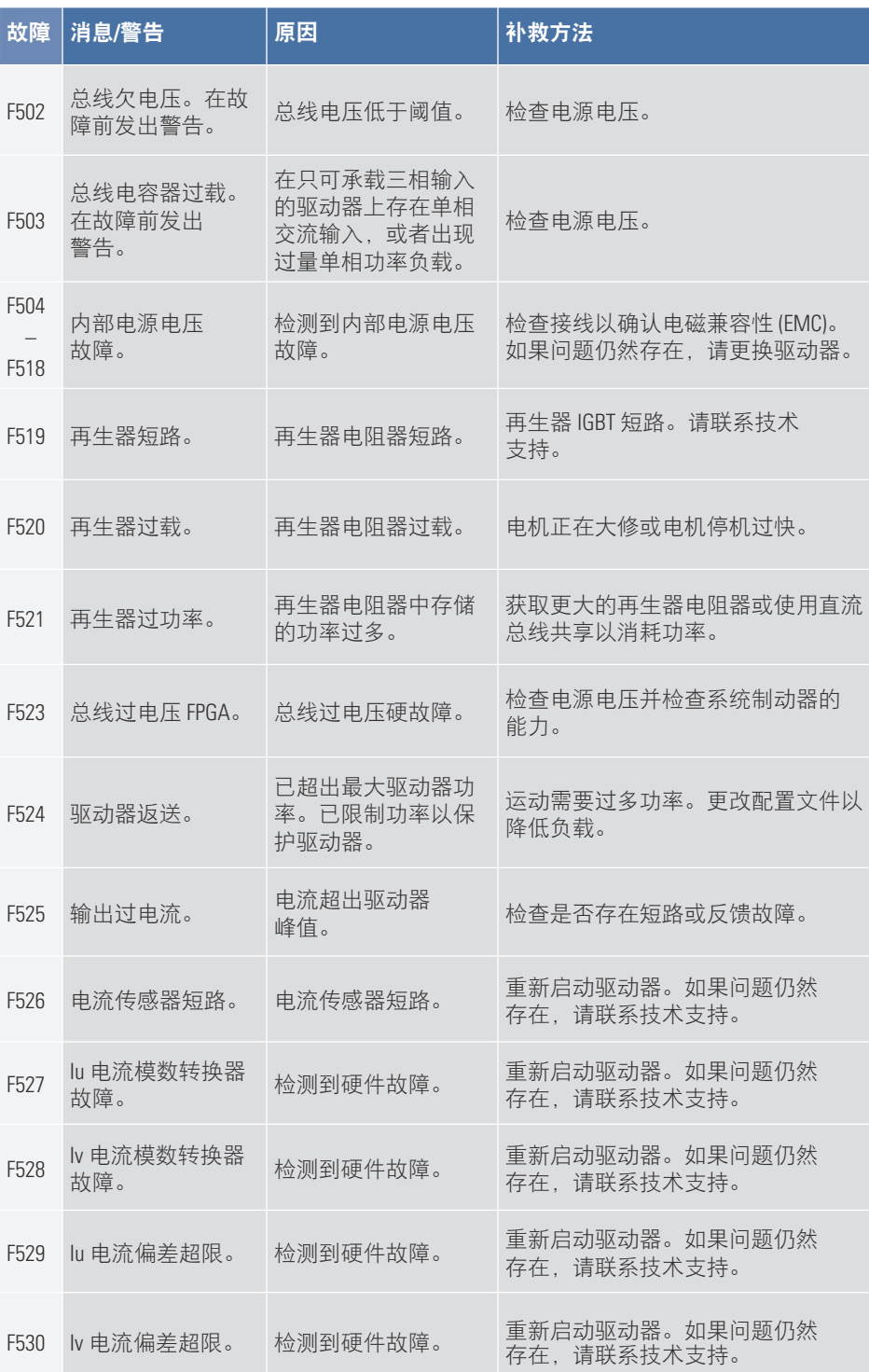

# AKD PDMM 故障卡 | F531 – F703

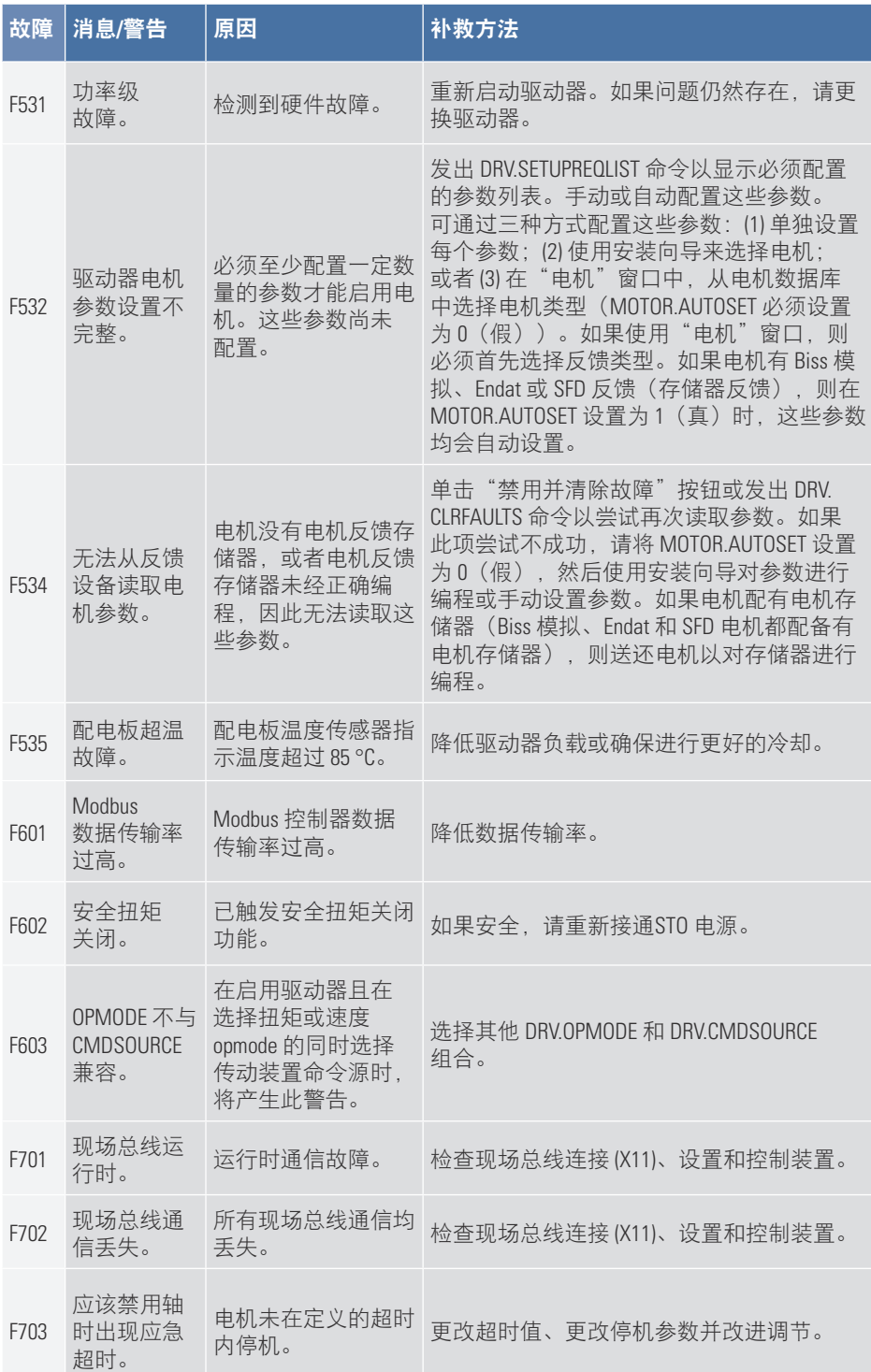

# **2. AKD PDMM** 错误和警报

发生错误时,优先级最高的错误将显示在 AKD PDMM 的 7 段式 LED 中。错误消息 的优先级高于警报消息。发生错误或警报时,请务必检查控制器日志消息。日志 消息将就故障以及故障之前的事件历史提供更多详细信息。根据日志消息,您可 以确定故障原因的具体情况以纠正根本问题。

对于错误和警报可以利用硬件或软件加以清除。有关如何清除错误或警报的指 南,请在下表中找到对应编号,然后按照补救方法指南进行操作。

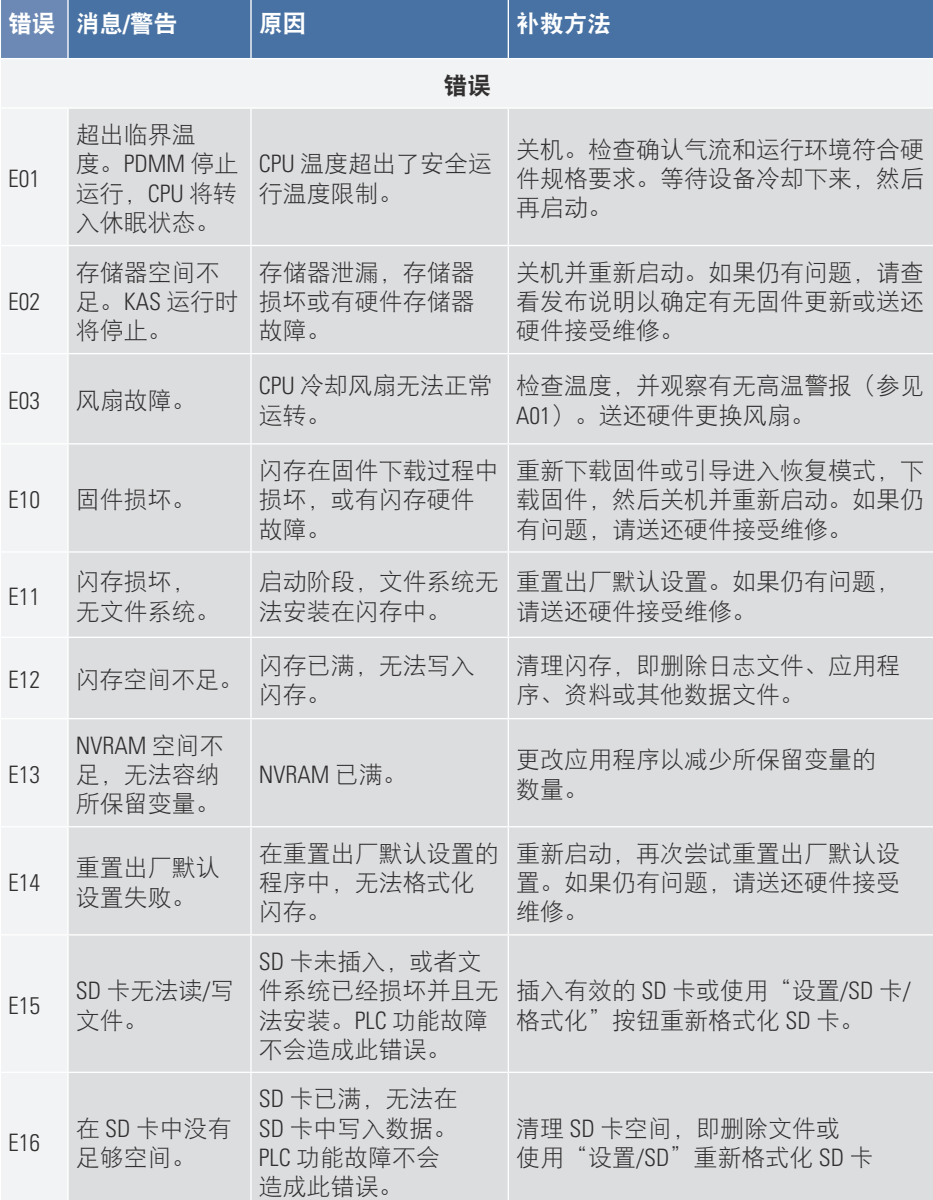

## AKD PDMM 故障卡 | E21 – E37

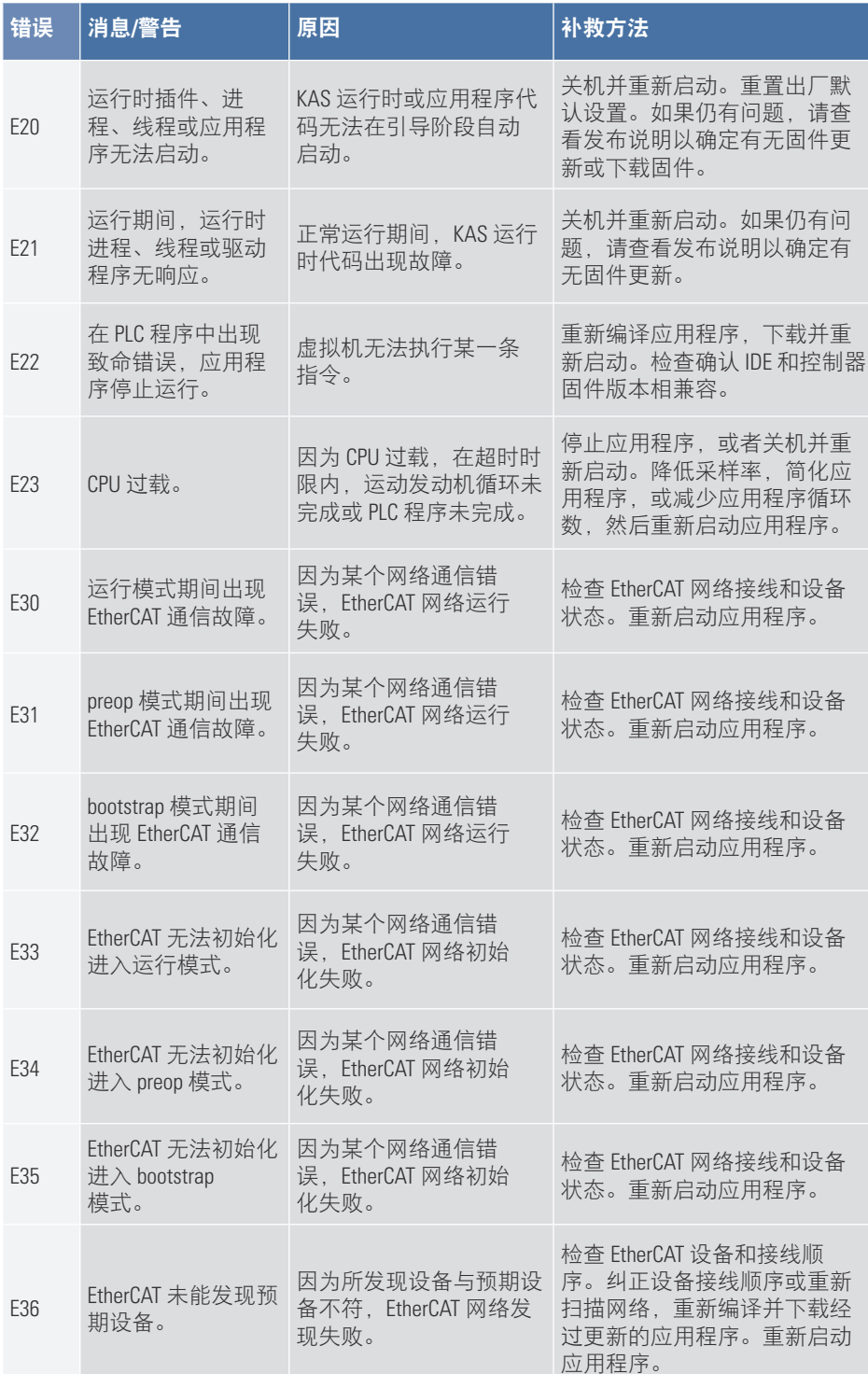

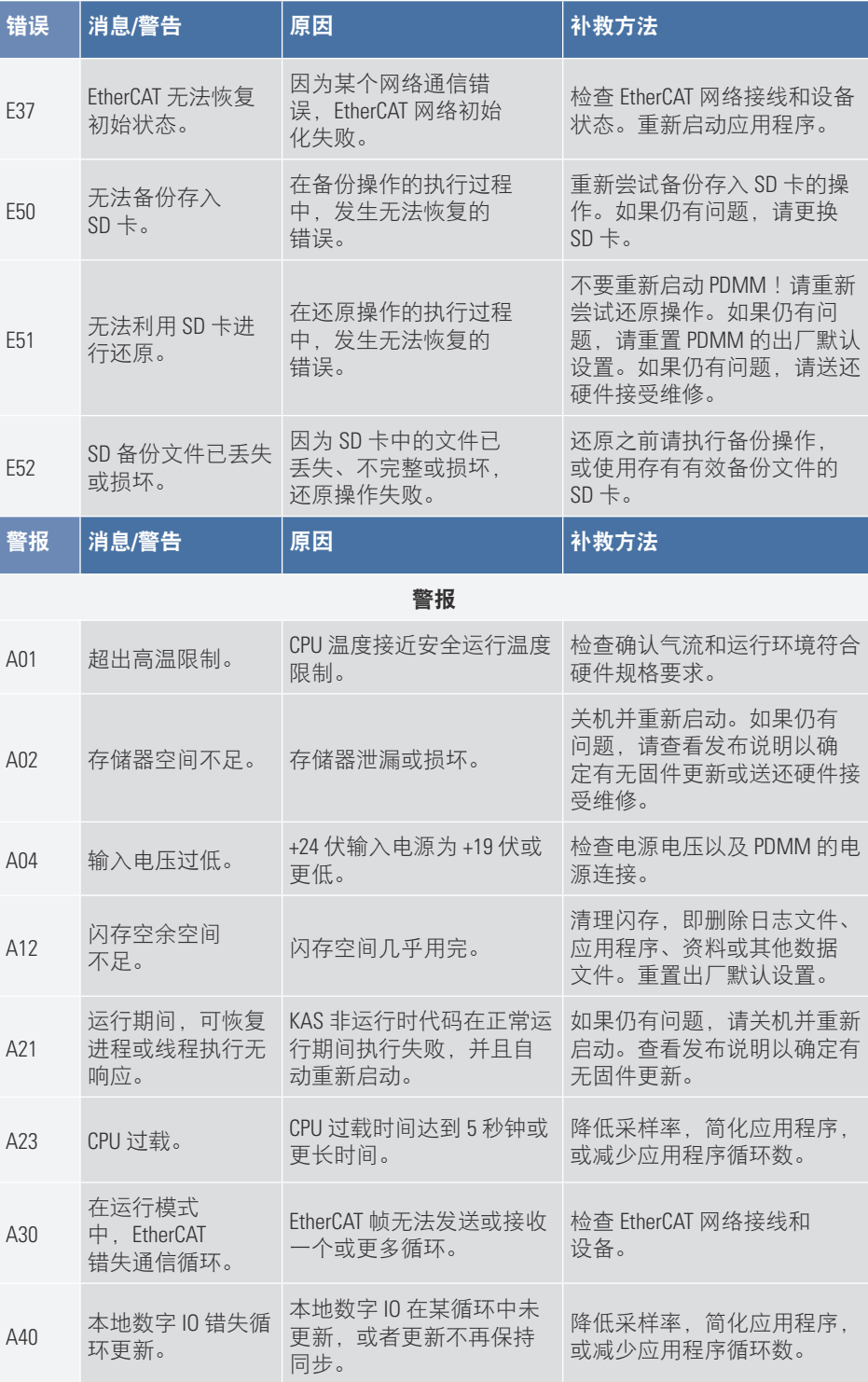

#### 关于科尔摩根

科尔摩根是为机器制造商提供运动系统和组件的领先提供商。通过世界 一流的运动知识、行业领先的质量以及连接和集成标准及定制产品领域 渊博的专业知识,科尔摩根提供了在性能、可靠性和易用性方面无可匹 敌的突破性解决方案,为机器制造商创造了无可辩驳的市场优势。

有关应用需求的帮助,请访问 www.kollmorgen.com 或通过以下地址联 系我们:

## 北美

14

#### **Kollmorgen**

203A West Rock Road Radford, VA 24141 USA 电话:1-540-633-3545 传真:1-540-639-4162 电子邮件: support@kollmorgen.com

#### 欧洲

# **Kollmorgen Europe GmbH**

Pempelfurtstraße 1 40880 Ratingen Germany 电话:+49 (0) 2102 9394 0 传真:+49 (0) 2102 9394 3155 电子邮件: technik@kollmorgen.com

亚洲 **Kollmorgen** 中国建国门外大街 22 号 赛特大厦 2205 室 电话:+86 - 400 666 1802 传真:+86 - 10 6515 0263 电子邮件: technik@kollmorgen.com

#### **KOLLMORGEN**